## **Auswertung einer statistischen Erhebung**

*Beispiel:* Klassenarbeit

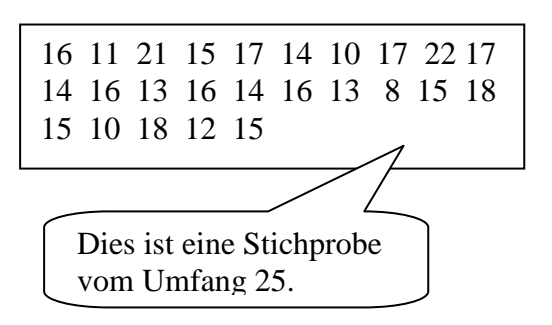

Punkteliste (**Urliste**) Die Daten bei einer statistischen Erhebung bilden die **Urliste** oder die **Stichprobe**. Die Anzahl der Merkmale heißt der **Umfang der Stichprobe**.

> **Umfang** = 25 **Kleinster Wert**:  $x_{min} = 8$ **Größter Wert**: x  $_{max}$  = 22 **Spannweite:**  $_{max}$  - X  $_{min}$  = 14

Ordnet man die Urliste der Größe nach, so entsteht die **Rangliste**.

 8 10 10 11 12 13 13 13 14 14 14 15 15 15 15 16 16 16 16 17 17 18 18 21 22

Berücksichtigt man die absoluten Häufigkeiten der Merkmale, so entsteht die **Strichliste** bzw. die **Häufigkeitstabelle**.

**absolute Häufigkeit** eines Merkmals := Anzahl des Auftretens

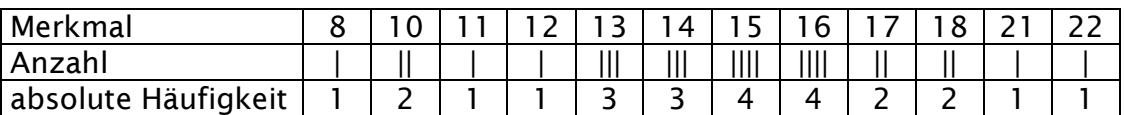

Aus ihr lassen sich der Modalwert und der Median ablesen:

**Modalwert** := Merkmal mit der größten absoluten Häufigkeit Modalwert = 15,5

**Median** := "Mittlerer" Wert der Stichprobe Median = 15

Bei geradem Stichprobenumfang berechnet man ihn als arithmetisches Mittel der beiden mittleren Werte.

Umfang relative Häufigkeit  $=$   $\frac{\text{absolute Häufig}}{\text{keit}}$ 

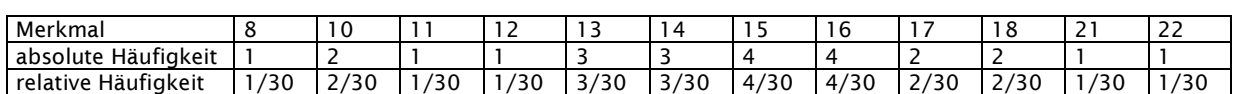

#### **Mittelwert**

$$
Mittelwert\ \bar{x} = \frac{Summe\ aller\ Werte}{Umfang} = \frac{x_1 + x_2 + \dots + x_n}{n} = 14,76
$$
\n
$$
Mittelwert\ \bar{x} = \frac{Summe\ aller\ gewichten\ Werte}{Summe\ der\ Gewichte} = \frac{n_1x_1 + n_2x_2 + \dots + n_rx_r}{n_1 + n_2 + \dots + n_r}
$$

### **Varianz und Standabweichung**

Die Standardabweichung ist ein Maß für die "Streuung" der Stichprobe um den Mittelwert.

**Varianz**  $\sigma^2 \approx 8.11$  ${\sf Standard}$ abweichung  $s=\sqrt{\sigma^2}$   $s\approx 2.85$ 

# Grafische Darstellung

Um die grafische Darstellung der Stichprobe aussagekräftig zu machen, stellt man zunächst eine Klasseneinteilung auf. Maximal konnten bei der Klassenarbeit 24 Punkte erreicht werden. Für die 11 Noten 1; 1,5¸2; ...;5,5; 6 erhält man folgende Klasseneinteilung:

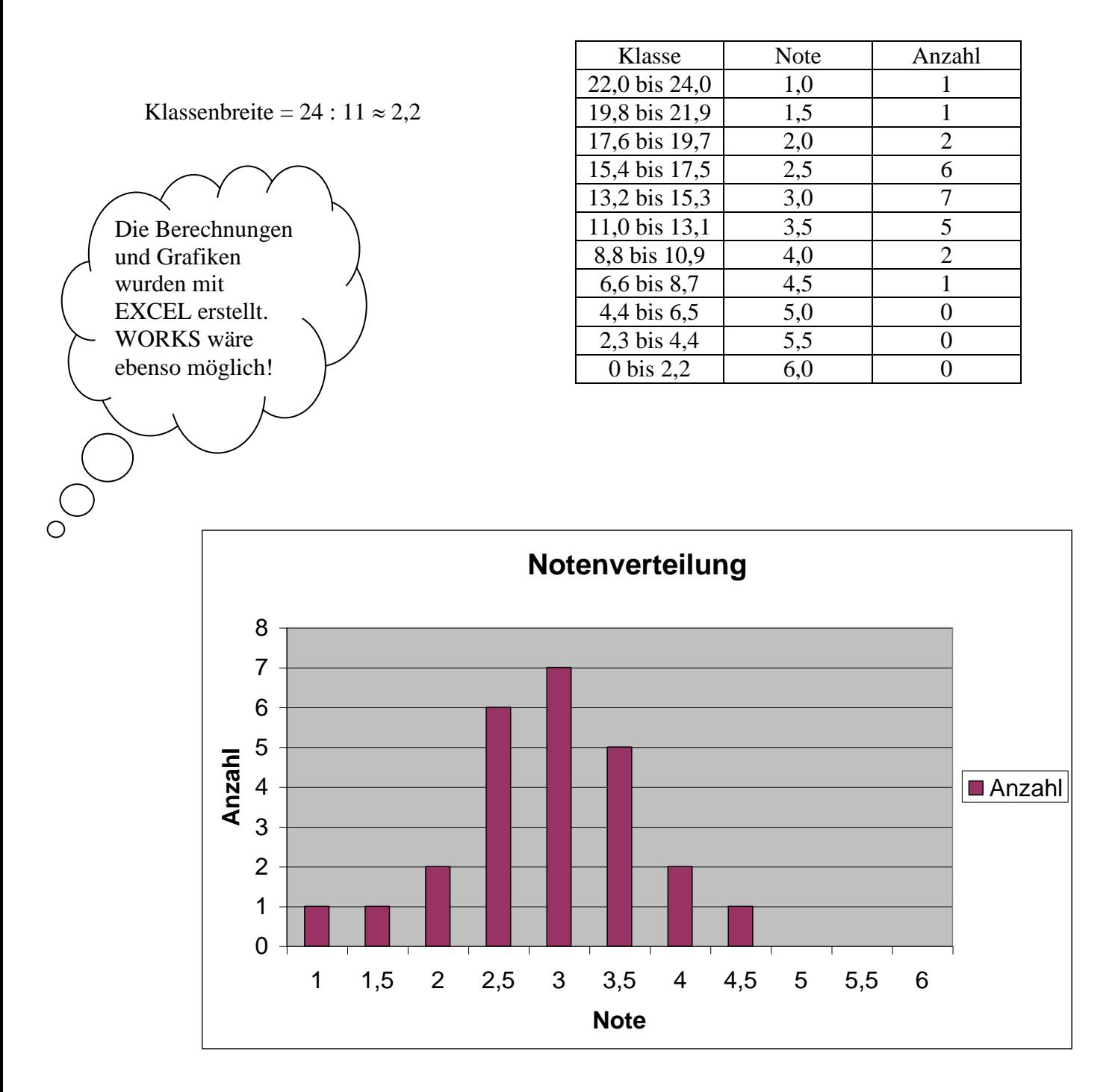